# MULTIPLE REGRESSION Testing for Associations in Chocolates by Melissa Lavides & Erin Norton

There is a yummy variety of chocolates with different nutritional values based on their composition. Nutritional value can be associated with one or more variables such as protein, fat, carbohydrates, and sodium content. Additionally, perhaps the sizes, prices and unit prices of the chocolates are correlated with their nutritional value.

Linear models are a good way to represent data that has either one independent variable, or multiple independent variables measured against a dependent variable. A simple linear regression is a linear model which represents the slope and intercept of a line best fitting a dependent variable against a single independent variable, while multiple regressions aid us in visualizing those data sets with multiple independent variables (either in quantitative or factor form). We can use analyses of multiple regressions to determine the most optimal model for a particular set of variables.

The example used in the following pages refers to 16 different chocolate bar brands in terms of their energy level (the dependent variable, relying—at least in this case—on the other variables) in relation to their size, price, unit price, protein content, fat content, protein content, and sodium content (the independent variables).

We can use a **Multiple Regression Analysis** to identify any correlations between the nutritional values of different brands of chocolate and their respective compositions and prices. Correlations between nutritional values and compositions can even be used to classify the large variety of chocolates into distinct collections such as chocolates with "high nutritional value" and chocolates considered "diet."

## **THE DATA SET**

- 16 brands of chocolates sold in Queensland, Australia in 2002
- **Energy** is a standard measurement of nutritional value and is the chosen **dependent variable** (Y) against which we test the composition for correlations
- **7 independent variables** (Xi) chosen from the standard composition of each brand of chocolate

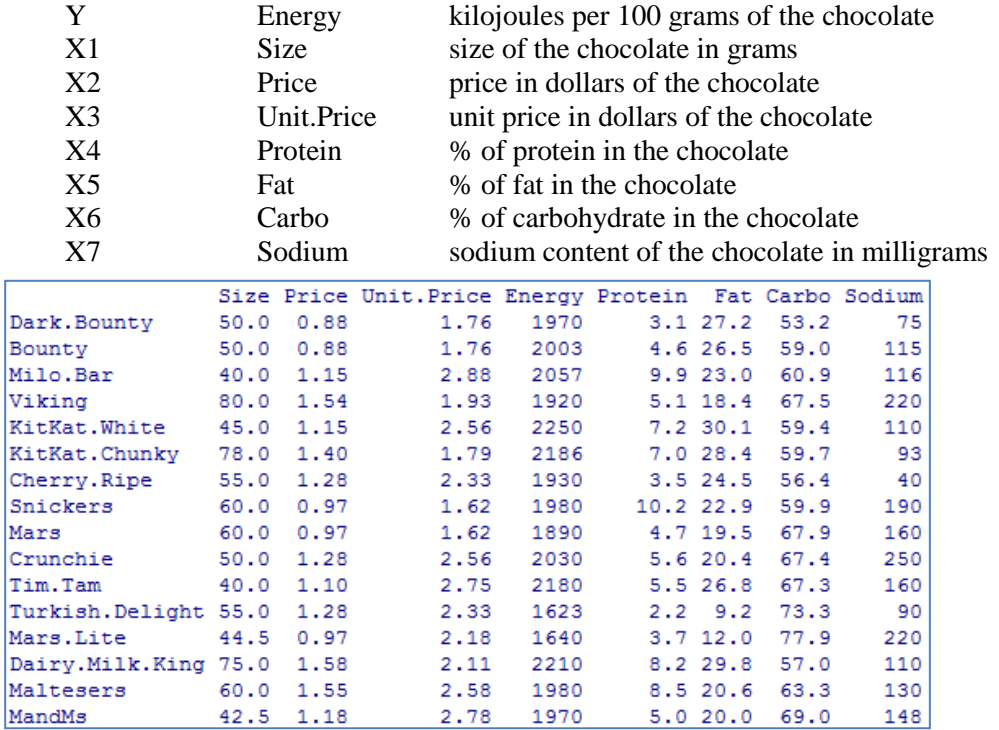

# **USING THE R INTERPRETER**

- Upload and save the **chocolates** data set into your working directory **CHOC=read.table("chocolates.txt",header=TRUE)**
- Attach the data set into R interpreter **attach(CHOC)**

**CHOC**

**Theoretical Quantiles** 

Assign the dependent variable Y to "**Energy**" and the independent variables  $X_i$  to the rest

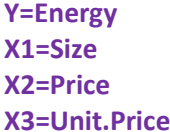

**X4=Protein X5=Fat X6=Carbo X7=Sodium**

### **TEST THE NORMALITY OF THE SAMPLE**

- Before we perform statistical tests, use the **qqnorm()** or the **qqmath()** (run the lattice package) function to test the Normal Distribution of each variable in the chocolate data set. A normal distribution is an underlying assumption for creating a multiple regression, so this is a necessary step.
- We can use the **par(mfcol=c(,))** function to display all of the graphs onto one screen

**par(mfcol=c(2,4)) qqnorm(Y,main="Y Normal Q-Q Plot") qqline(Y,lty=2) qqnorm(X1,main="X1 Normal Q-Q Plot") qqline(X1,lty=2) qqnorm(X2,main="X2 Normal Q-Q Plot") qqline(X2,lty=2) qqnorm(X3,main="X3 Normal Q-Q Plot") qqline(X3,lty=2)**

**qqnorm(X4,main="X4 Normal Q-Q Plot") qqline(X4,lty=2) qqnorm(X5,main="X5 Normal Q-Q Plot") qqline(X5,lty=2) qqnorm(X6,main="X6 Normal Q-Q Plot") qqline(X6,lty=2) qqnorm(X7,main="X7 Normal Q-Q Plot") qqline(X7,lty=2) par(mfcol=c(1,1))**

**Theoretical Quantiles** 

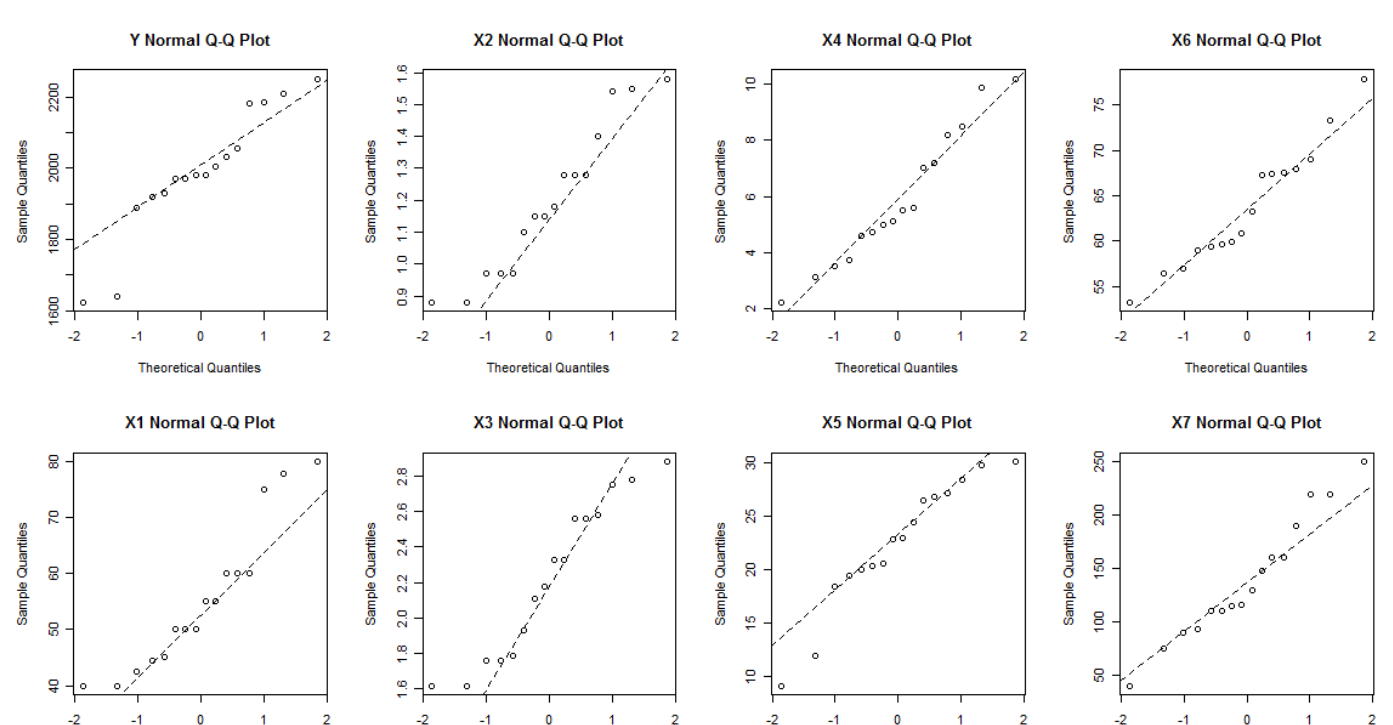

**Theoretical Quantiles** 

**Theoretical Quantiles** 

 Although the graphs show slight S-shape, the **qqline()** function shows that the data fits without striking evidence of non-normality.

# **TEST THE CORRELATIONS USING X vs Y GRAPHS**

 It is also important to use a scatter plot to plot each independent variable against each other to determine whether there is correlation between any of them. Correlation between the independent variables themselves can skew the multiple regression and report false results.

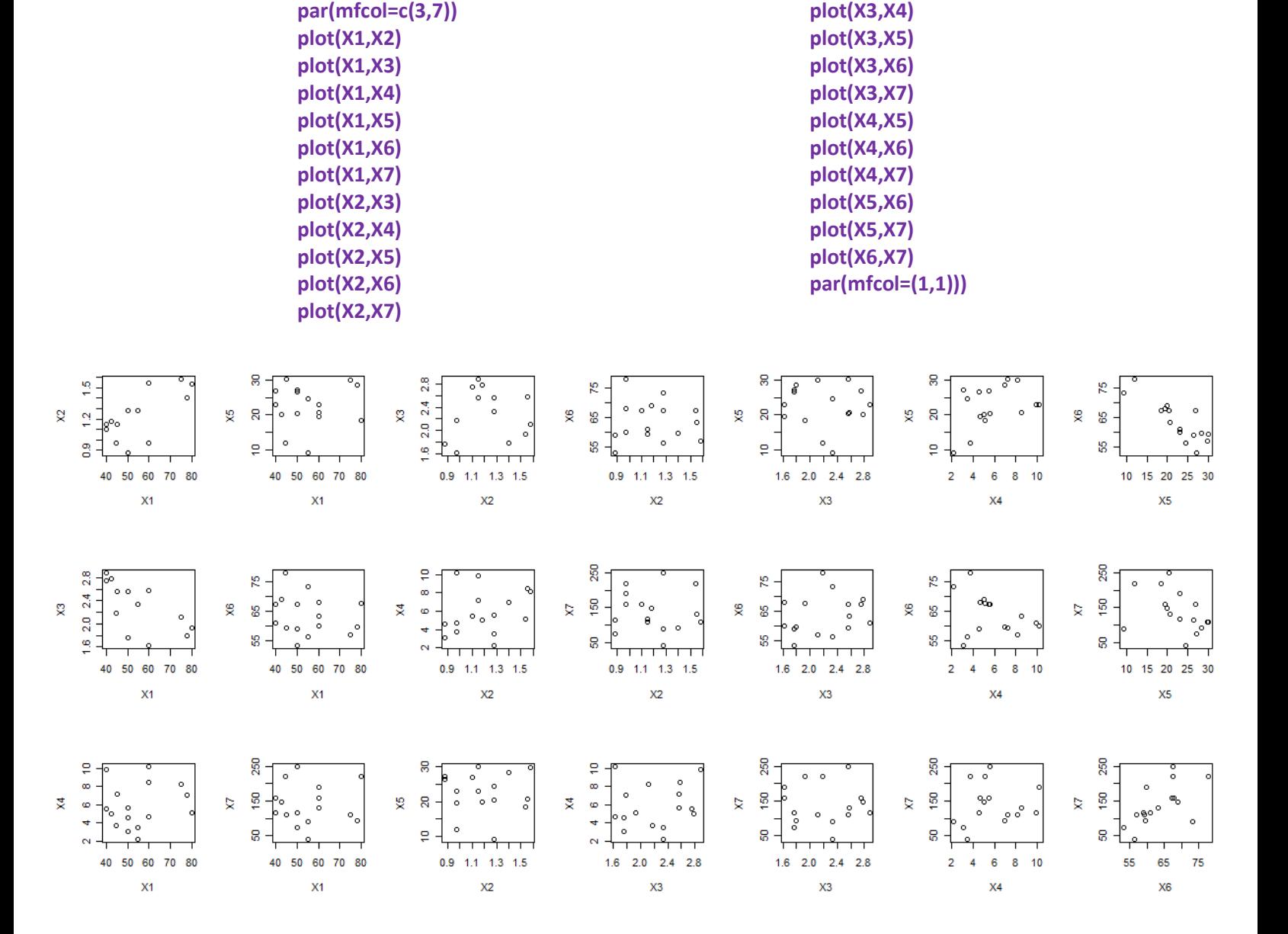

 We expect the independent variables to graph in random scatter. However, a linear set of points illustrates an association between the variables. We must remove these related variables because they will skew our regression tests.

- According to our graphs, we remove the interrelated variables **Size** (X1)**, Price** (X2) and **Unit.Price** (X3). This makes sense because biologically Energy (nutritional value) should not depend on these external variables (they are not parts of the chocolate's composition)
- Next, we plot each independent variable  $(X)$  against Energy  $(Y)$  for any visual correlations **par(mfcol=c(2,4))**

**plot(X1,Y,xlab="Size",ylab="Energy") plot(X2,Y,xlab="Price",ylab="Energy") plot(X3,Y,xlab="Unit.Price",ylab="Energy") plot(X4,Y,xlab="Protein",ylab="Energy") plot(X5,Y,xlab="Fat",ylab="Energy") plot(X6,Y,xlab="Carbo",ylab="Energy") plot(X7,Y,xlab="Sodium",ylab="Energy") par(mfcol=(1,1)))**

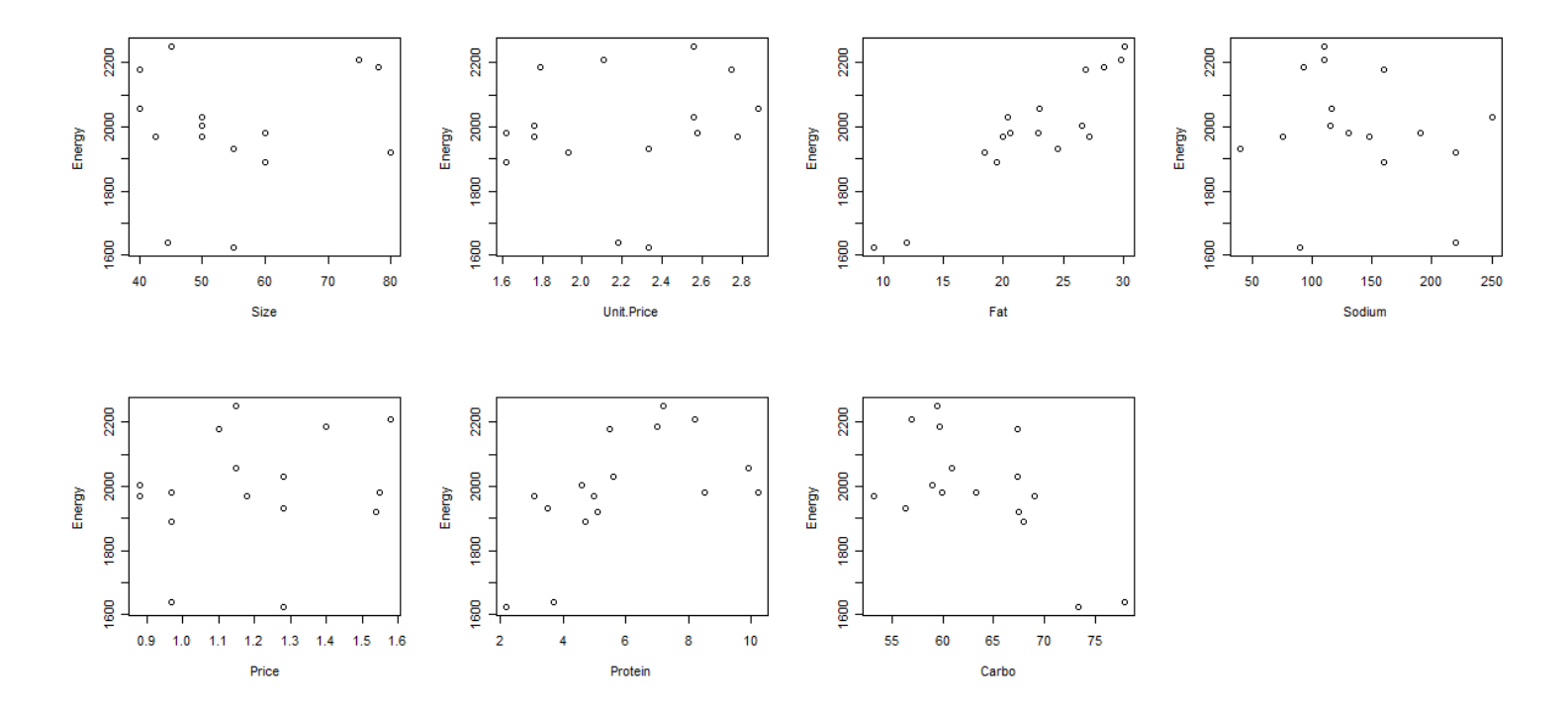

- The graphs further prove that Size, Price and Unit.Price are not correlated with Energy.
- In contrast, the **Protein** (X4) and **Fat** (X5) variables show positive correlation with Energy, and **Carbo** (X6) shows a negative correlation with Energy. These results make sense because biologically these variables are expected to supply Energy (and affect nutritional value).

# **SIMPLE LINEAR REGRESSION**

 Now that we have reduced our original model to a simpler equation, we can run simple linear regressions on each of the independent variables  $(X4, X5, X6, X7)$  against the dependent variable in order to determine whether there is an association between each one individually against the dependent variable. This is important because once we begin the multiple regression, there is no way to determine the impact each independent variable has on its own on the dependent variable.

**LM=lm(Y~X4) LM Yhat=fitted(LM) e=residuals(LM) RESULTS=data.frame(X4,Y,Yhat,e) anova(LM)**

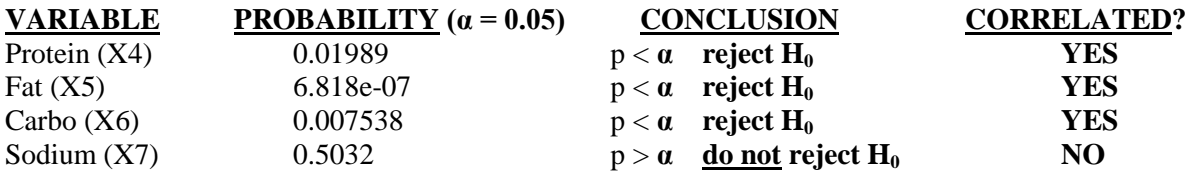

- <u>Model</u>: **Y** =  $\alpha$  + β**X** +ε
	- **α =** y intercept of regression line (translation)
	- **β =** slope of regression line (scaling coeff)
	- $\epsilon$  = error factor in prediction of Y given that it is a <u>random</u> variable distributed as N(0,  $\sigma$ <sup>2</sup>).
- Hypotheses:<br> $H_0: \beta = 0$ 
	- the slope of regression equals zero, that is,  $X \& Y$  are not related
	- **H<sub>1</sub>:** β ≠ 0 the slope of regression does not equal zero, X & Y are related
- Using the Type I error set to  $\alpha = 0.05$  and comparing the probability value from ANOVA table, we conclude that **Protein, Fat** and **Carbo** but not Sodium are correlated with Energy.
- These results make sense because in biological comparison to the other variables, Sodium should not contribute to the Energy (nutritional value)
- **THEREFORE:** our reduced model is  $Y = \alpha + \beta(X4 + X5 + X6) + \epsilon$
- Plot the regression line and points for X4, X5 and X6

**par(mfcol=c(1,3)) plot(X4,Y) abline(LM4,col="blue") segments(X4,Yhat,X4,Y,col="red") plot(X5,Y) abline(LM5,col="blue") segments(X5,Yhat,X5,Y,col="red") plot(X6,Y) abline(LM6,col="blue") segments(X6,Yhat,X6,Y,col="red") par(mfcol=c(1,1)))**

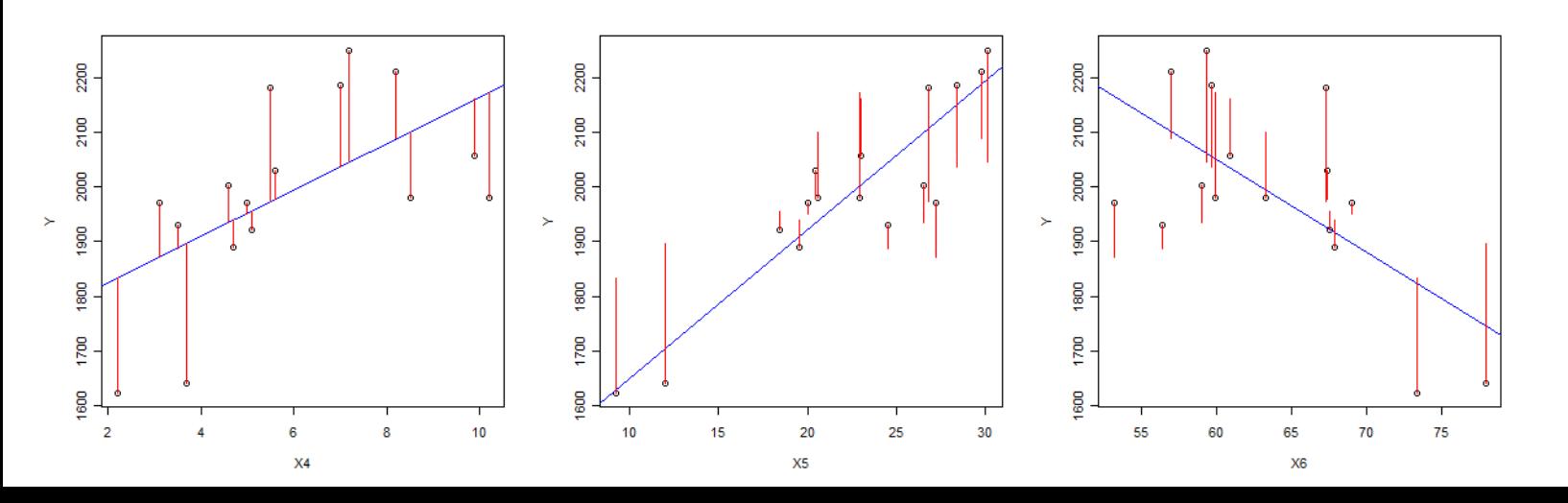

# **LINEAR MODEL**

- Now we construct the linear model using a multiple regression.
- The **null hypothesis** for this test is: H<sub>0</sub>: all slope  $β's = 0$ This is to say that none of the regression lines for any of the dependent vs independent variable relationships has a slope other than zero. Thus none have a relationship.
- And the **alternative hypothesis** is: H<sub>1</sub>: at least some slope β's  $\neq$  0 This is to say that at least one of the regression line (representing a particular independent variable vs the dependent variable) has a slope other than zero, indicating that that/those particular comparison(s) have a relationship(s).
- We run the model by assigning the X and Y variables to the example variables, and telling R what we want to be included in our full LM (linear model). As discussed before, we are including Protein, Fat, Carbo, and Sodium, all in relation to Energy.

**Y=Energy X4=Protein X5=Fat X6=Carbo X7=Sodium LM=lm(Y~X4+X5+X6+X7) LM**

*This LM command gives us a set of information, none of which is very useful to us:*

Call:  $lm(formula = Y ~ X4 + X5 + X6 + X7)$ 

Coefficients:

 (Intercept) X4 X5 X6 X7 366.7358678495 17.6682265304 35.0077388533 11.5704086885 -0.0355955293

• Then we can use a summary function on the full linear model, which will most importantly give us the F statistic and p-value for the overall F-test on the linear model. This is provided at the very end of the test's output. This tests for differences in slopes of all the regression lines in the model, and we are able to use this p-value to reject or retain the null hypothesis. The summary also gives us p-values for each individual/partial t-test for each of the variables. These statistics are provided in the table, and can be used to reject hypotheses specifically designed to determine a relationship between that particular variable and the dependent variable.

### **summary(LM)**

Call:  $lm(formula = Y ~ X4 + X5 + X6 + X7)$ 

Residuals:

 Min 1Q Median 3Q Max -105.70499263 -18.03618468 7.27507654 19.63443565 79.21752771

Coefficients:

Estimate Std. Error t value  $Pr(>|t|)$ (Intercept) 366.7358678495 353.8391196641 1.03645 0.322241 X4 17.6682265304 6.7532750361 2.61625 0.023989 \* X5 35.0077388533 4.3319486262 8.08129 5.9327e-06 \*\*\* X6 11.5704086885 4.5432453565 2.54673 0.027153 \* X7 -0.0355955293 0.3306187071 -0.10766 0.916201

Signif. codes:  $0$  '\*\*\*'  $0.001$  '\*\*'  $0.01$  '\*'  $0.05$  '.'  $0.1$  ' ' 1

Residual standard error: 52.1448944 on 11 degrees of freedom Multiple R-squared: 0.936823508, Adjusted R-squared: 0.913850238 F-statistic: 40.7788494 on 4 and 11 DF, p-value: 1.55635612e-06

*The p-value we see is less than an alpha value of either 0.05 or 0.01, which is sufficient to reject the null hypothesis and thus conclude that at least one of the regression lines is not equal to zero, and therefore represents a relationship between a particular independent variable and the dependent variable. From the partial t-tests, we can see that the p-value for the association between X7 (sodium) and Y (energy) is very high, which leads us to conclude that there is no relationship between the two. The other independent variables have relatively low p-values, so we will definitely continue to look into their association with Energy.*

Next we can use an anova function on the linear model to further analyze the data:

### **anova(LM)**

Analysis of Variance Table

---

Response: Y Df Sum Sq Mean Sq F value  $Pr(\ge F)$ X4 1 156339.57930 156339.57930 57.49702 1.0831e-05 \*\*\* X5 1 261830.57846 261830.57846 96.29346 8.9255e-07 \*\*\* X6 1 25323.77157 25323.77157 9.31333 0.011013 \* X7 1 31.51807 31.51807 0.01159 0.916201 Residuals 11 29909.99009 2719.09001 --- Signif. codes:  $0$  '\*\*\*'  $0.001$  '\*\*'  $0.01$  '\*'  $0.05$  '.'  $0.1$  ' ' 1

# **CREATING REDUCED LINEAR MODELS**

 Next we want to use a marginal sums of squares test to create reduced linear models. Reduced models are variations of the full model, which includes all of the variables. The reduced forms of the model strive to be more fit for the model, by reducing the error term. If eliminating only one of the independent variables at a time causes the model to fit the data better, the marginal sums of squares test will tell us so. The key concept here is that this test runs marginally, meaning it only eliminates one X variable from the test at a time. R requires that we generate these reduced models in the following way:

**RM1=lm(Y~X5+X6+X7) RM2=lm(Y~X4+X6+X7) RM3=lm(Y~X4+X5+X7) RM4=lm(Y~X4+X5+X6)**

Notice that each reduced model (RM) eliminates one X variable. In RM1, it is X4 that is eliminated, in RM2, it is X5 that is eliminated, and so on.

- We are then able to do an Anova on each reduced model. Notice that this is Anova, a command with a capital A, an ANOVA function dedicated to the marginal test. A summary of each reduced model can also be used, with the command **summary(RM1)**, etc. In the case of summary, the overall F-test will again provide, at the very end, the p-value to which the following hypotheses can be applied:
- The **null hypothesis** is:

 $H_0$ :  $β_i = 0$ 

This is to say that the slope of the reduced model is zero, and that there is no relationship between the independent and dependent variables in the model

And the **alternative hypothesis** is:

H<sub>1</sub>:  $β_i \neq 0$ 

This is to say that the slope of the reduced model is a value other than zero, implying that some relationship exists between the independent and dependent variables in the model.

\*For Anova p-values (not the overall F-test p-values provided by the summary function), their meaning is relative to the probability that the variable of that row is associated with the dependent variable in the absence of the variable that has been eliminated from that particular reduced model. The results of each of our reduced Anovas are shown below.

# **Anova(RM1)**

Anova Table (Type II tests)

Response: Y Sum Sq Df F value  $Pr(>=F)$ X5 199405.61074 1 49.31565 1.3899e-05 \*\*\* X6 10758.31127 1 2.66067 0.12881 X7 3002.76531 1 0.74262 0.40571 Residuals 48521.45797 12 --- Signif. codes:  $0$  '\*\*\*'  $0.001$  '\*\*'  $0.01$  '\*'  $0.05$  '.'  $0.1$  ' ' 1

### **Anova(RM2)**

Anova Table (Type II tests)

Response: Y Sum Sq Df F value  $Pr(>=F)$ X4 40440.73471 1 2.33890 0.152102 X6 78972.61782 1 4.56739 0.053865 . X7 4765.34189 1 0.27560 0.609160 Residuals 207486.33400 12 --- Signif. codes:  $0$  '\*\*\*'  $0.001$  '\*\*'  $0.01$  '\*'  $0.05$  '.'  $0.1$  ' ' 1

# **Anova(RM3)**

Anova Table (Type II tests)

Response: Y

Sum Sq Df F value  $Pr(>=F)$ X4 11734.24575 1 2.96160 0.11092 X5 238913.42832 1 60.29929 5.0934e-06 \*\*\* X7 7719.75624 1 1.94839 0.18805 Residuals 47545.52350 12 --- Signif. codes:  $0$  '\*\*\*'  $0.001$  '\*\*'  $0.01$  '\*'  $0.05$  '.'  $0.1$  ' ' 1

# **Anova(RM4)**

Anova Table (Type II tests)

Response: Y

Sum Sq Df F value  $Pr(>=F)$ X4 21582.71512 1 8.64995 0.0123472 \* X5 182310.16773 1 73.06653 1.8962e-06 \*\*\* X6 25323.77157 1 10.14930 0.0078364 \*\* Residuals 29941.50816 12 --- Signif. codes:  $0$  '\*\*\*'  $0.001$  '\*\*'  $0.01$  '\*'  $0.05$  '.'  $0.1$  ' ' 1

# **AIC CRITERION FOR CREATING REDUCED MODELS**

- Next we need to utilize a very important function in R for developing a reduced model based on a statistic other than p-values. There is a criterion called the AIC, or Akaike's Information Criterion, which considers the sums of squares of different forms of reduced models to determine the ideal one. The reason it works this way is that when an independent variable is dropped from a linear model, such as in the instance of a reduced model, that variable's sums of squares are transferred to the error term. This correlates to a good way to evaluate each reduced model.
- The AIC actually has a unique function called the automated backwards stepwise regression. This procedure begins with the full linear model (the dependent variable as well as all the independent variables) and eliminates one at a time, measuring the AIC value with each elimination. The eliminations continue for as long as at least one independent variable as a lower AIC value than the dependent variable (coded as <none>) in the data table. When the dependent variable has the lowest AIC, the eliminations stop and the remaining ones form the reduced model.

**FM=lm(Y~X4+X5+X6+X7) step(FM,direction="backward")**

*The program gives us the following:*

Start:  $AIC=130.53$  $Y \sim X4 + X5 + X6 + X7$ 

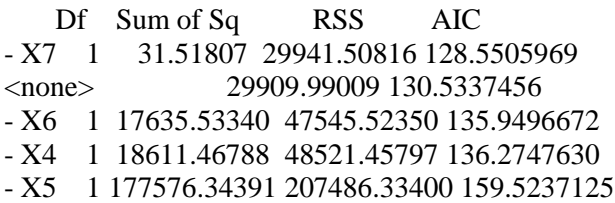

The <none> variable is always the dependent variable, and we look for the AIC values that are lower than that one. We see that the one lowest than that AIC is that of variable 7. R removes it and generates a new AIC for the next step. Then the program starts over, beginning with the nowreduced model

Step: AIC=128.55  $Y \sim X4 + X5 + X6$ 

Df Sum of Sq RSS AIC <none> 29941.50816 128.5505969 - X4 1 21582.71512 51524.22328 135.2354977 - X6 1 25323.77157 55265.27974 136.3569826 - X5 1 182310.16773 212251.67589 157.8870284

Call:

 $lm(formula = Y \sim X4 + X5 + X6)$ 

Coefficients:

(Intercept) X4 X5 X6 383.4489316 17.3716578 34.9262970 11.2862945

> *Since the program eliminated variables 4 and 6 before it concluded, the reduced linear model is displayed, and is*  $Y \sim X4 + X5 + X6$

*This is the reduced linear model, with the X7 (Sodium) variable excluded. This result is consistent with our previous findings with the original simple regression analysis of Sodium against Energy, as well as with the multiple regression in which we began to suspect that Sodium is not associated with the dependent variable. We are then able to analyze this reduced model against the full model using an ANOVA or summary function.*

#### **FINAL ANOVA ANALYSIS**

• The last step in our evaluation is to run an ANOVA on the reduced model versus the full model to decide whether or not the reduced model is truly the ideal option. The test we use is the general F test for model comparison.

## The **null hypothesis** is**:**

 $H_0$ : coefficients in j but not included in  $k = 0$ 

In other words, the parsimonious model is preferred. The parsimonious (more simple) model is always preferred unless there is significant statistical proof otherwise. Thus the null hypothesis implies that the reduced model is more ideal.

# The **alternative hypothesis** is**:**

 $H<sub>1</sub>$ : at least some of these coefficients not 0 This is to say that there is statistical reason to prefer the full model over the more parsimonious reduced model.

**FM=lm(Y~X4+X5+X6+X7) RM=lm(Y~X4+X5+X6) anova(RM,FM)**

Analysis of Variance Table

```
Model 1: Y ~ X4 + X5 + X6
Model 2: Y ~ X4 + X5 + X6 + X7
 Res.Df RSS Df Sum of Sq F Pr(>F)
1 12 29941.50816 
2 11 29909.99009 1 31.51807241 0.01159 0.9162
```
In this step, we see that the lowest AIC value is that of the dependent variable, which is the program's cue to stop. This is because the object is to have the dependent variable have the lowest AIC value of all of the variables in the model.

This table's most important feature is the p-value, 0.9162. Since this p-value is not less than alpha, we are not able to reject our null hypothesis. Thus we retain the null hypothesis, which implies that the parsimonious model is preferred. We conclude that the reduced model is preferred, and thus that the model including only variables X4, X5 and X6 (Protein, Fat, and Carbo) are meaning full in relation to the dependent variable of the model (Energy).

**Based on a series of statistical analyses, we conclude that the optimal linear model for this dataset is the reduced model**  $Y \sim X4 + X5 + X6$ .